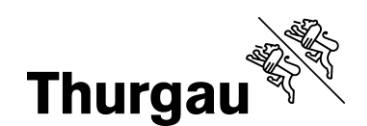

# **Anmeldung Vernetzung mit Zusatzmassnahmen (Kurzanleitung)**

Die Anmeldungen für Flächen der Qualitätsstufe II oder der Vernetzung mit Zusatzmassnahmen können während der Betriebsstrukturdatenerhebung im LAGIS vorgenommen werden.

 **Die entsprechenden Anforderungen und Bedingungen sind in der [Vernetzungsbroschüre](https://raumentwicklung.tg.ch/public/upload/assets/79820/Vernetzung%20im%20Kulturland%20-%20Leitfaden%20f%C3%BCr%20die%20Praxis.pdf) festgehalten. Ein möglicher Standortbeitrag für die Vernetzung wird automatisch generiert.**

# **A: Anmeldung Flächen für die Vernetzung mit Zusatzmassnahmen**

Nur möglich bei: extensiv genutzte Wiese (611), wenig intensiv genutzte Wiese (612), Uferwiesen entlang von Fliessgewässern (634), extensiv genutzte Weiden (617), Rebflächen mit natürlicher Artenvielfalt (717).

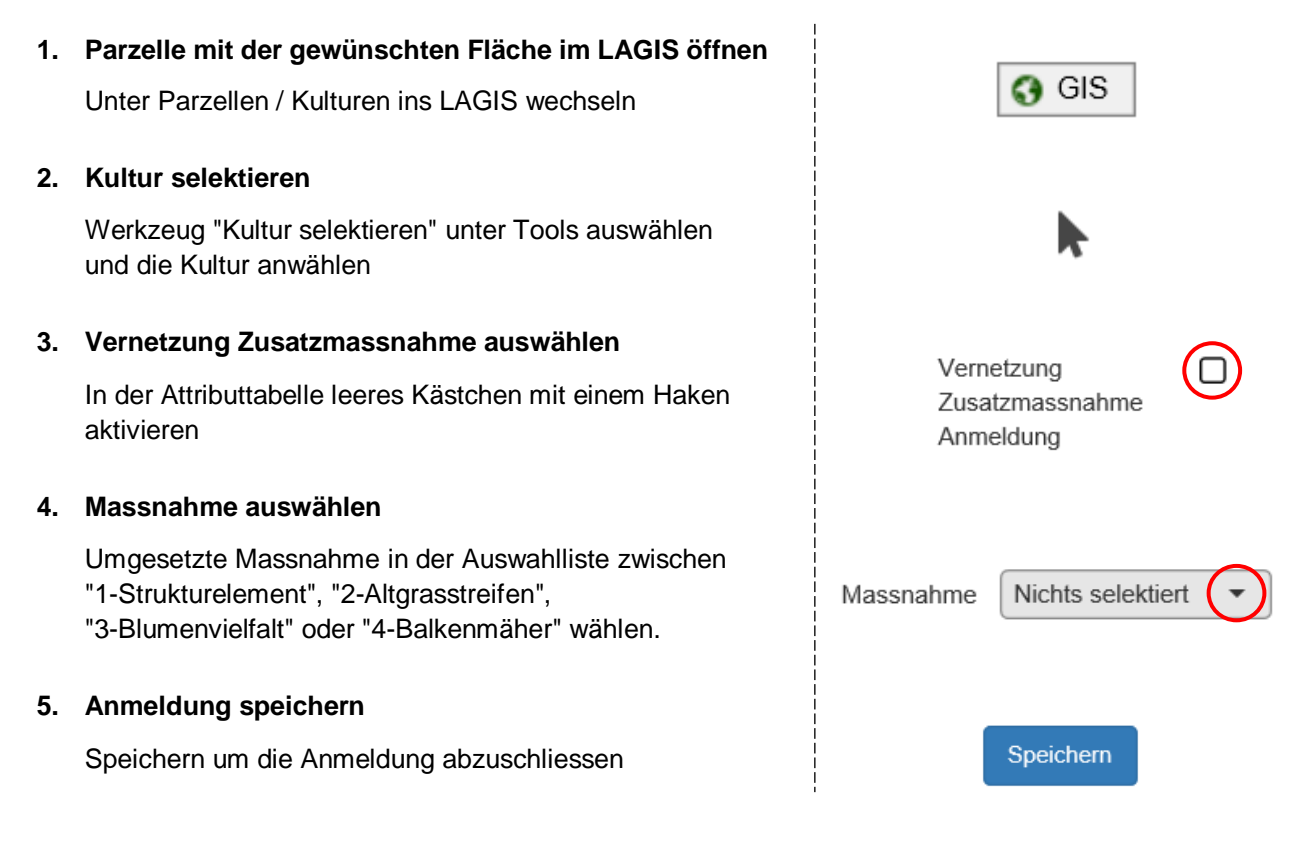

# **6. Anmeldung prüfen**

Unter der Rubrik "Parzellen / Kulturen" ist in der Lasche "Kulturen" die Anmeldung mit "Vernetzung mit Zusatzmassnahme" inklusive der gewählten Zusatzmassnahme sichtbar.

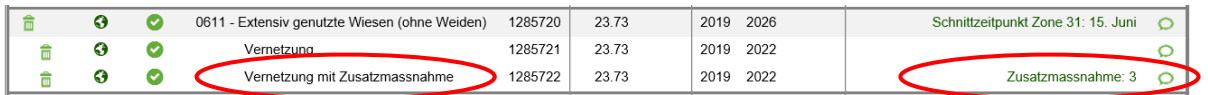

# **7. Kontrolle der Vernetzungsanmeldung**

Die Grundanforderungen sowie die Zusatzmassnahmen "1-Strukturelement", "2-Altgrasstreifen" oder "4-Balkenmäher" werden vor Ort durch die jeweilige Gemeindestelle für Landwirtschaft geprüft. Vernetzungsflächen mit der Massnahme "3-Blumenvielfalt" kontrolliert die Kontrollstelle am Arenenberg. Diese Kontrolle ist kostenpflichtig.

Verwaltungsgebäude Promenadenstrasse 8 8510 Frauenfeld T +41 58 345 57 10, F +41 58 345 57 11 www.landwirtschaftsamt.tg.ch

# **B: Anmeldung Bäume für die Vernetzung mit Zusatzmassnahmen**

Nur möglich bei: einheimische standortgerechte Einzelbäume und Alleen (924).

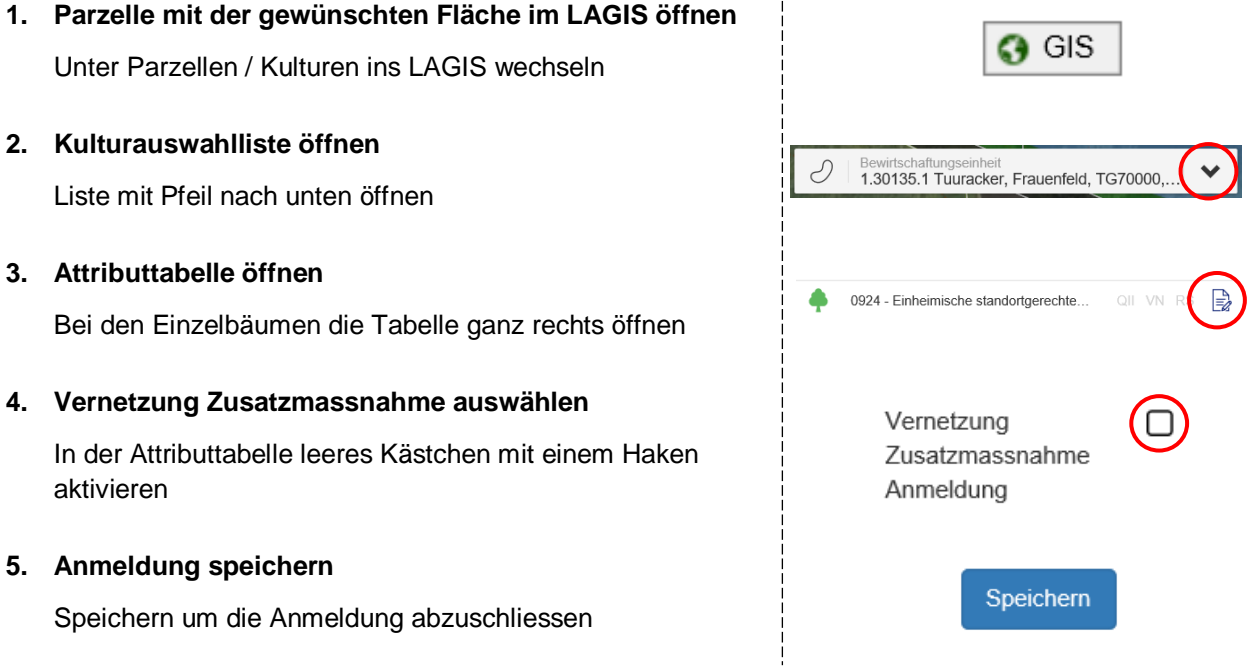

## **6. Anmeldung prüfen**

Unter Parzellen / Kulturen ist die Anmeldung mit "Vernetzung mit Zusatzmassnahme" enthalten.

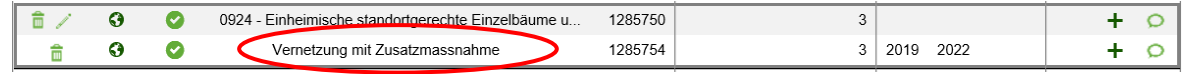

### **7. Kontrolle der Vernetzungsanmeldung**

Die Auflagen und Bedingungen für die Zusatzmassnahme wird vor Ort durch die jeweilige Gemeindestelle geprüft.

### **C: Mögliche Probleme**

Die Fläche oder der Baum kann nicht angemeldet werden, bzw. die Anmeldung ist nicht sichtbar.

- → Die Fläche liegt nicht in einem Vernetzungskorridor
- → Die Rebfläche mit nat. Artenvielfalt liegt nicht im Vernetzungskorridor A, B, D oder E
- → Der Einzelbaum liegt nicht im Vernetzungskorridor A, B, D oder F

Bei Fragen zur Erfassung hilft das Landwirtschaftsamt unter der Nummer 058 345 57 00 gerne weiter.